### Paweł Rajba, [pawel@ii.uni.wroc.pl](mailto:pawel@ii.uni.wroc.pl),<http://itcourses.eu/>**AJAX**

# Spis treści

- **W**prowadzenie
- Zalety
- **Wady**
- **EXMLHttpRequest**
- **AJAX w praktyce**
- AJAX + jQuery
- **Literatura**

## Wprowadzenie

- **Z czego się składa?** 
	- JavaScript + DOM
	- Obiekt XMLHttpRequest
	- Jakakolwiek technologia po stronie serwera
- **AJAX to nic nowego (w pewnym sensie)** 
	- **Technoogie w roku 1998**
	- Artykuł Jesse James Garreta w roku 2005
- Alternatywa do Apletów Javy i Flasha?
- No i jak to działa?

## Wprowadzenie

- **Kto/co wykorzystuje AJAX-a?** 
	- Google Suggest
	- Yahoo Instant Search
	- Gmail, Yahoo, Hotmail
	- Google Maps, Yahoo Maps, Windows Local Live
	- i wiele, wiele innych...

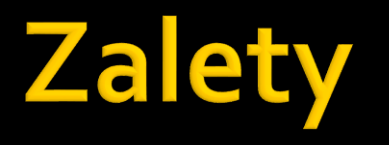

- Aplikacje są bardziej interaktywne
	- Szybsza aktualizacja treści na stronie
	- Mniejsze zużycie pasma
- Daje możliwość tworzenia bardziej rozbudowanych interfejsów użytkownika
- Wykorzystuje istniejące technologie

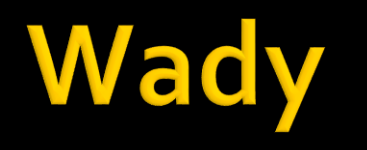

- Domyślnie aplikacja widoczna pod tylko jednym adresem:
	- Nie działa przycisk wstecz, który wg raportu Jacoba Nielsena jest pod drugą pod względem użyteczności funkcją nawigacyjną
	- Stan aplikacji jest reprezentowany przez adres URL
		- przez co nie można go zapisać np. do zakładek
		- uniemożliwia to reklamę ,,pantoflową'' jak też zwykłe przesyłanie linków znajomym
	- Można to obejść, ale wymaga dodatkowej pracy
- Silniki wyszukiwarek mogą mieć problemy z poprawnym indeksowaniem stron
- **Trudniej debugować**
- **Trudniej testować**

### XMLHttpRequest

- **Netody obiektu XMLHttpRequest** 
	- abort() przerywa żądanie
	- getResponseHeader( klucz ) pobiera wartość pola nagłówka http
	- open( metoda, Uri, [async, [nazwa\_użytkownika, [hasło]]]) określa parametry żądania:
		- metoda GET lub POST
		- Uri adres żądania
		- async czy asynchronicznie (domyślnie true)
		- użytkownik, hasło możemy podać, jeśli dostęp do zasobu wymaga uwierzytelnienia
		- send( treść\_żądania ) wysyła żądanie http
			- jeśli metoda jest POST, wprowadzamy treść żądania, jeśli GET, treść żądania powinna być null
			- jeśli async jest true, po wykonaniu send() sterowanie natychmiast wraca do skryptu (nie czeka na odpowiedź)
	- setRequestHeader( klucz, wartość ) dodaje pole nagłówka do żądania HTTP, metoda powinna być wywołana po open() i przed send()

## XMLHttpRequest

- **Właściwości obiektu XMLHttpRequest** 
	- onreadystatechange funkcja wywoływana w momencie pojawienia się zdarzenia ReadyStateChange
		- co oznacza zmianę właściwości readyState
	- readyState stan bieżącego żądania (tylko do odczytu)
	- status kod stanu żądania HTTP (tylko do odczytu)
	- responseText
		- tylko do odczytu
		- tekst odpowiedzi dostępny po udanym obsłużeniu odpowiedzi, przy czym readyState musi co najmniej 3 (pełny tekst dostępny przy 4)
	- responseXML
		- tylko do odczytu
		- odpowiedź w postaci drzewa DOM
		- **·** dostępny przy stanie readyState=4

## **XMLHttpRequest**

- **Kody odpowiedzi** readyState może przyjmować wartości:
	- 0 niezainicjalizowane
	- $\blacksquare$  1 ładuje
	- $\blacksquare$  2 załadowane
	- 3 interaktywne (odpowiedź przekazana częsciowo)
	- $-4 z$ akończone

#### **UWAGA**

- fakt przejścia readyState do 4 nie oznacza poprawnego obsłużenia żądania a jedynie zakończenie obsługi żądania
	- trzeba jeszcze sprawdzić status czy jest 200

# Przykłady

- Przykłady dla podejścia natywnego:
	- time.html, time.php
	- mathexpressions.html, mathexpressions.php
	- mathexpressions.html2, mathexpressions2.php
	- replacehtml.html, replacehtml1.php, replacehtml2.php

## **AJAX w praktyce**

### ■ Jak korzystać z AJAX-a

- natywne podejście bardzo kłopotliwe
- biblioteki:

Prototype , jQuery. Ext, Script.aculo.us. MooTools, Yahoo! UI Library. DojoToolkit, AJAX.OOP. picoAjax

**Filte frameworki:** 

Echo , Google Web Toolkit (Java), ASP.NET (.NET), Symfony, Xajax (PHP), Pyjamas (Python)

## AJAX + jQuery

- Bardzo prosto i przejrzyście
- **Wybrane metody** 
	- jQuery.ajax() podstawowa metoda
	- .load() wczytanie dokumentu
	- jQuery.get() j.w., dane dołączone metodą GET
	- jQuery.post() j.w. dane dołączone metodą POST
	- .ajaxStart() podpięcie zdarzenia wysłania żądania
	- .ajaxComplete() podpięcie zdarzenia zakończenia obsługi żądania

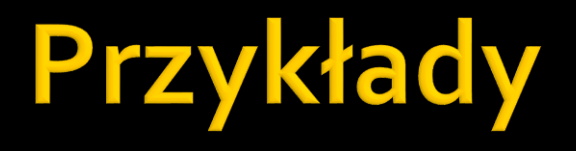

 jquery1.html jquery2.html

### Literatura

- **AJAX w wikipedii** 
	- <http://pl.wikipedia.org/wiki/AJAX>
- **AJAX w W3Schools** 
	- <http://www.w3schools.com/ajax/>
- Krótkie wprowadzenie AJAX + jQuery
	- [http://www.w3schools.com/jquery/jquery\\_ajax.asp](http://www.w3schools.com/jquery/jquery_ajax.asp)
- Przegląd metody do AJAX-a w jQuery
	- [http://www.w3schools.com/jquery/jquery\\_ref\\_ajax.asp](http://www.w3schools.com/jquery/jquery_ref_ajax.asp)

### Literatura

- Dokumentacja jQuery + AJAX
	- <http://api.jquery.com/category/ajax/>
- **Przegląd wsparcia dla AJAX (niepełne)** 
	- <http://ajaxpatterns.org/wiki/index.php?title=AJAXFrameworks>